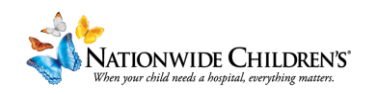

## **How To: Build a Registration Page in CloudCME**

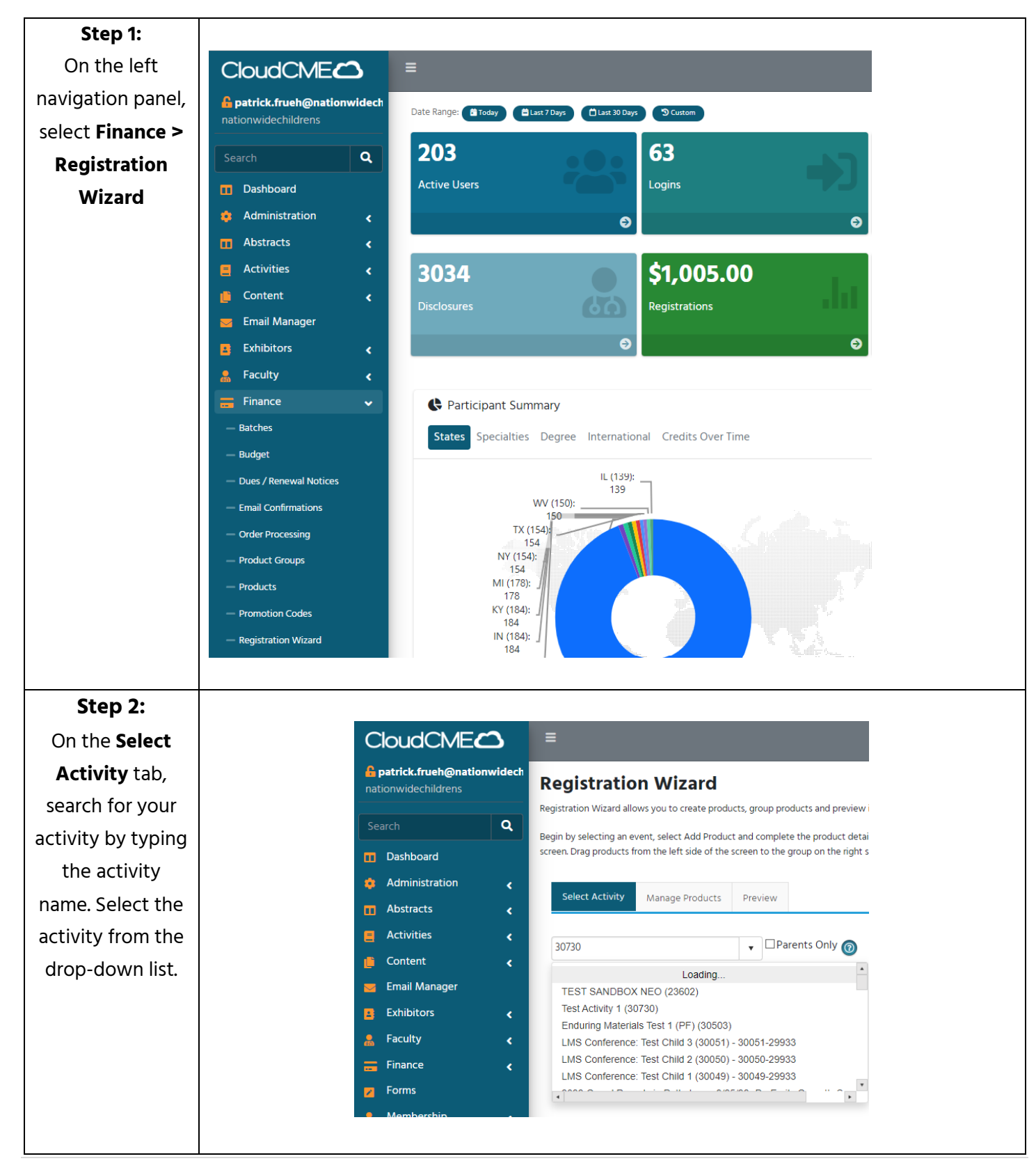

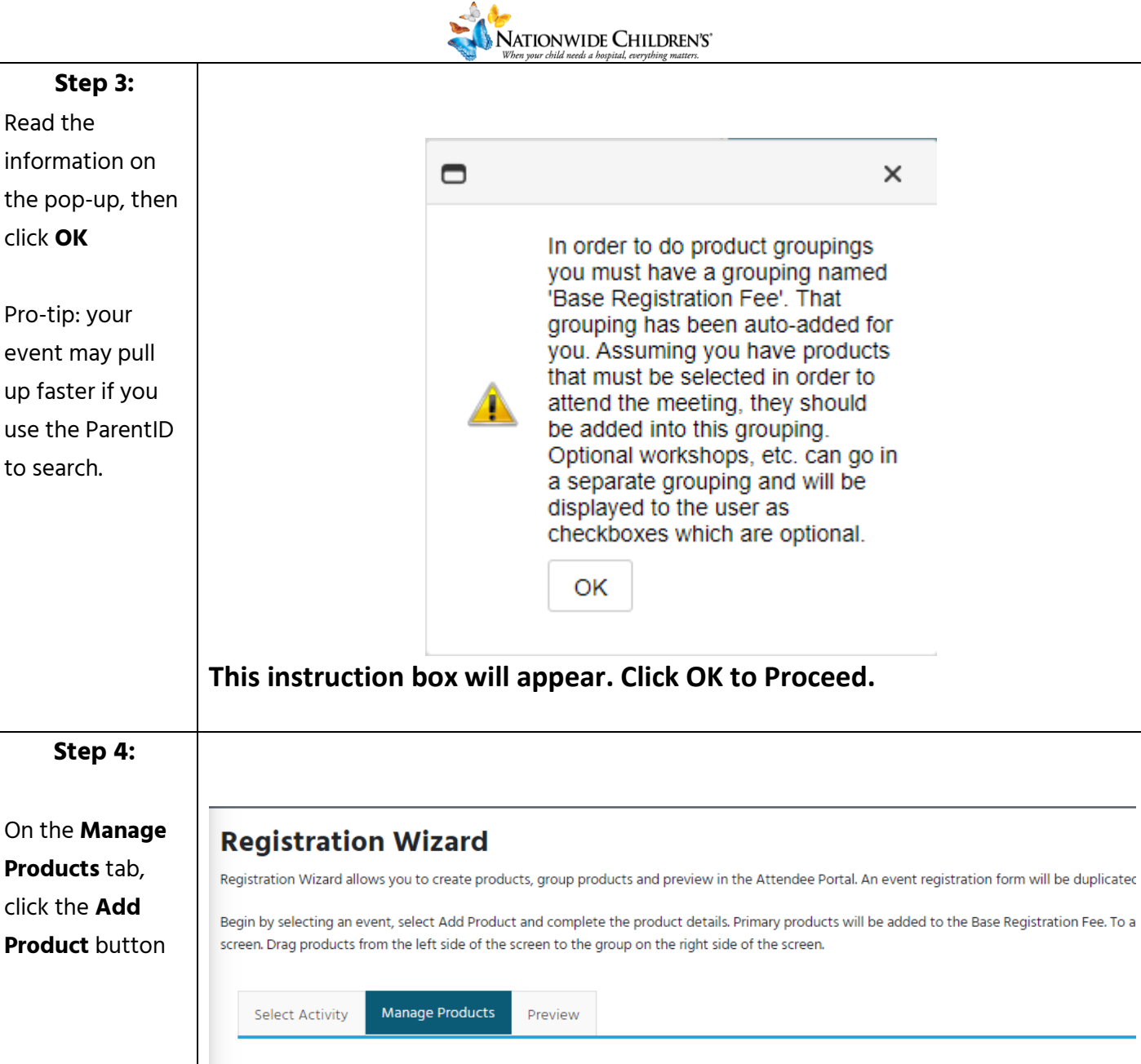

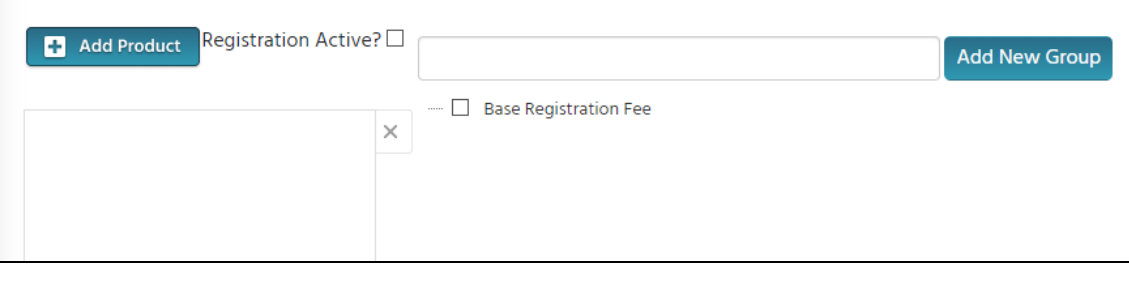

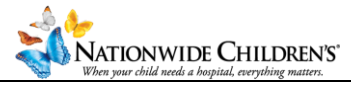

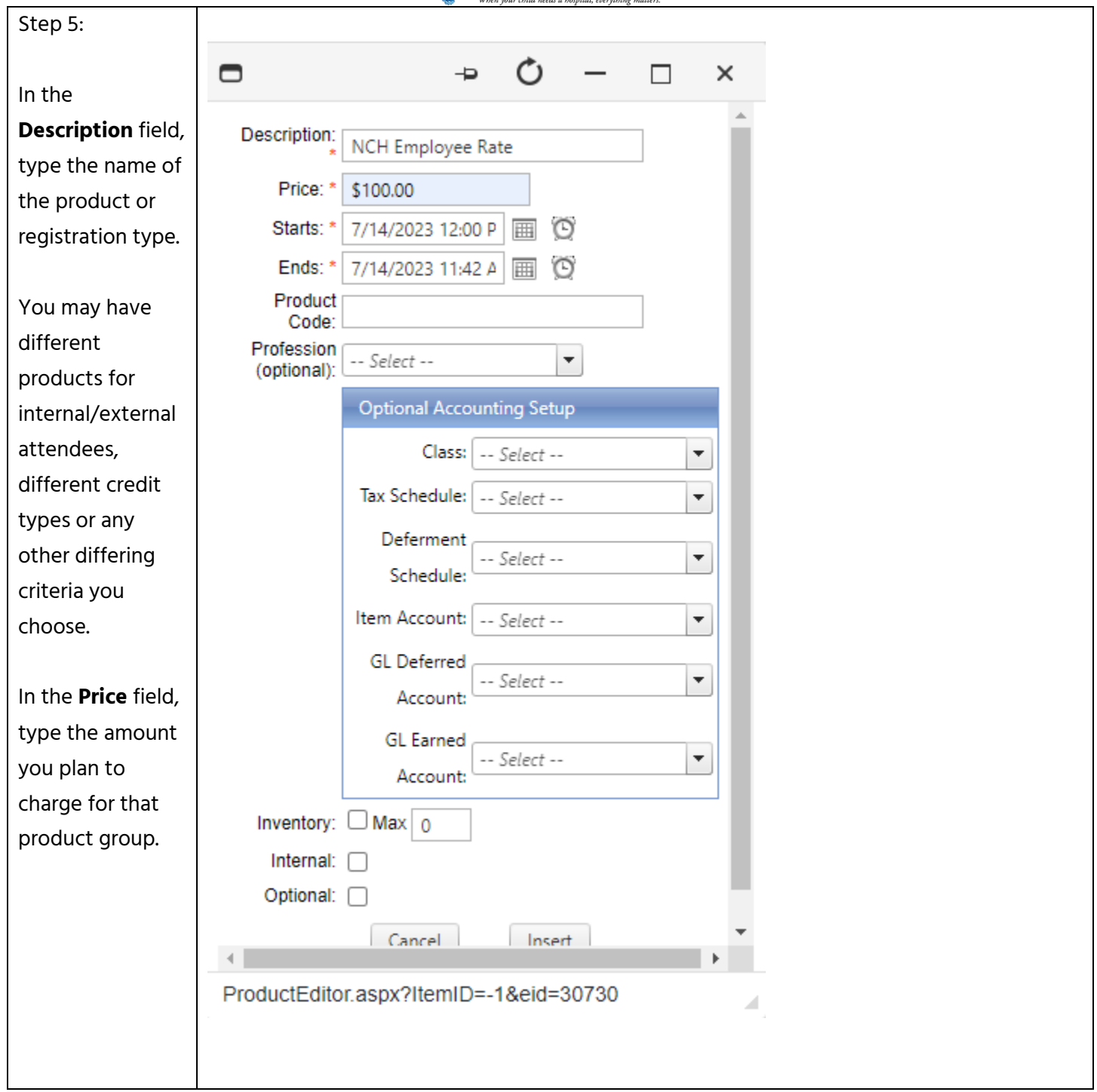

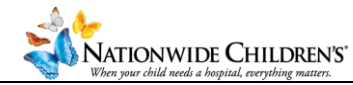

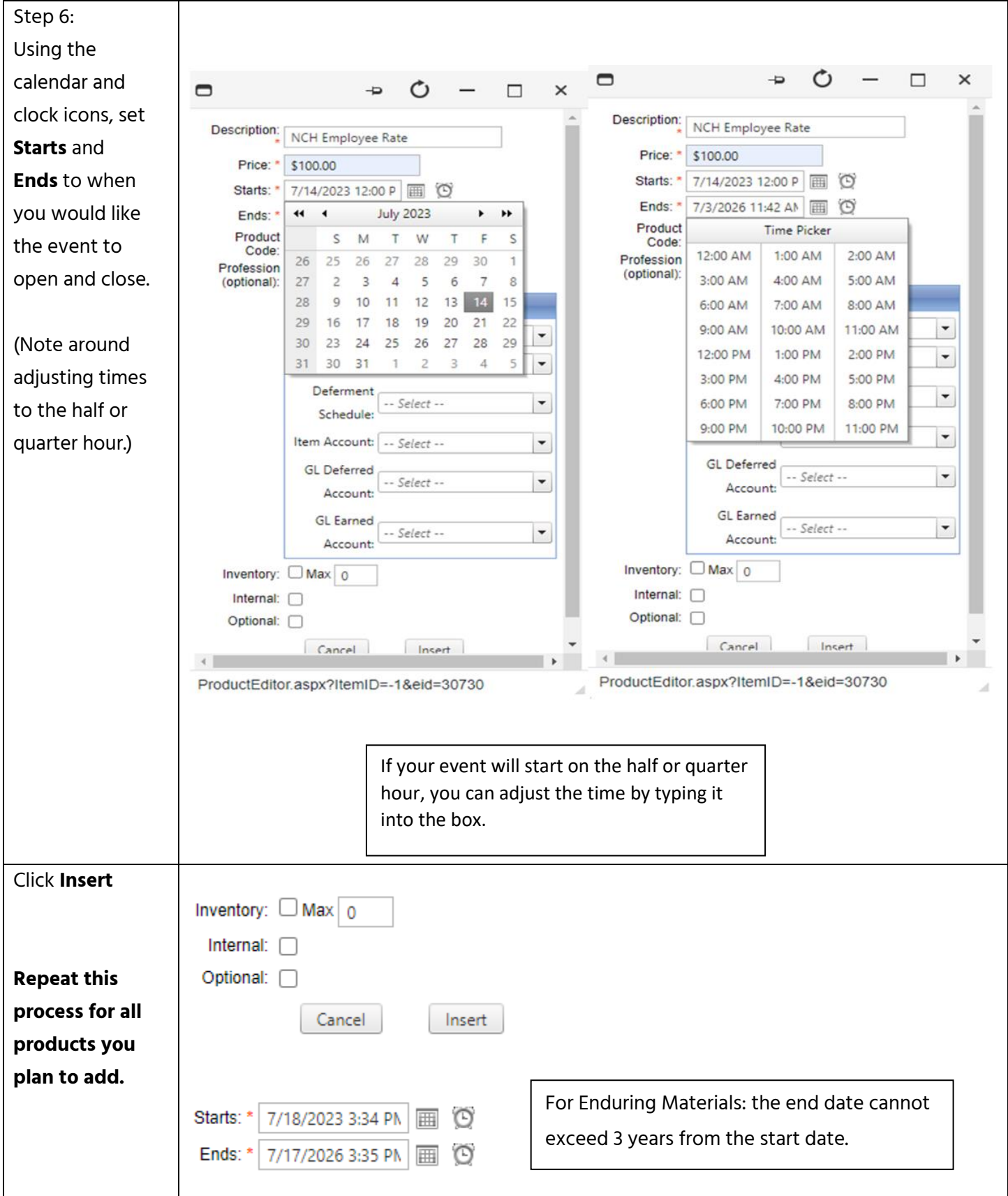

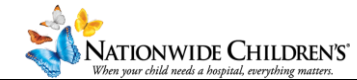

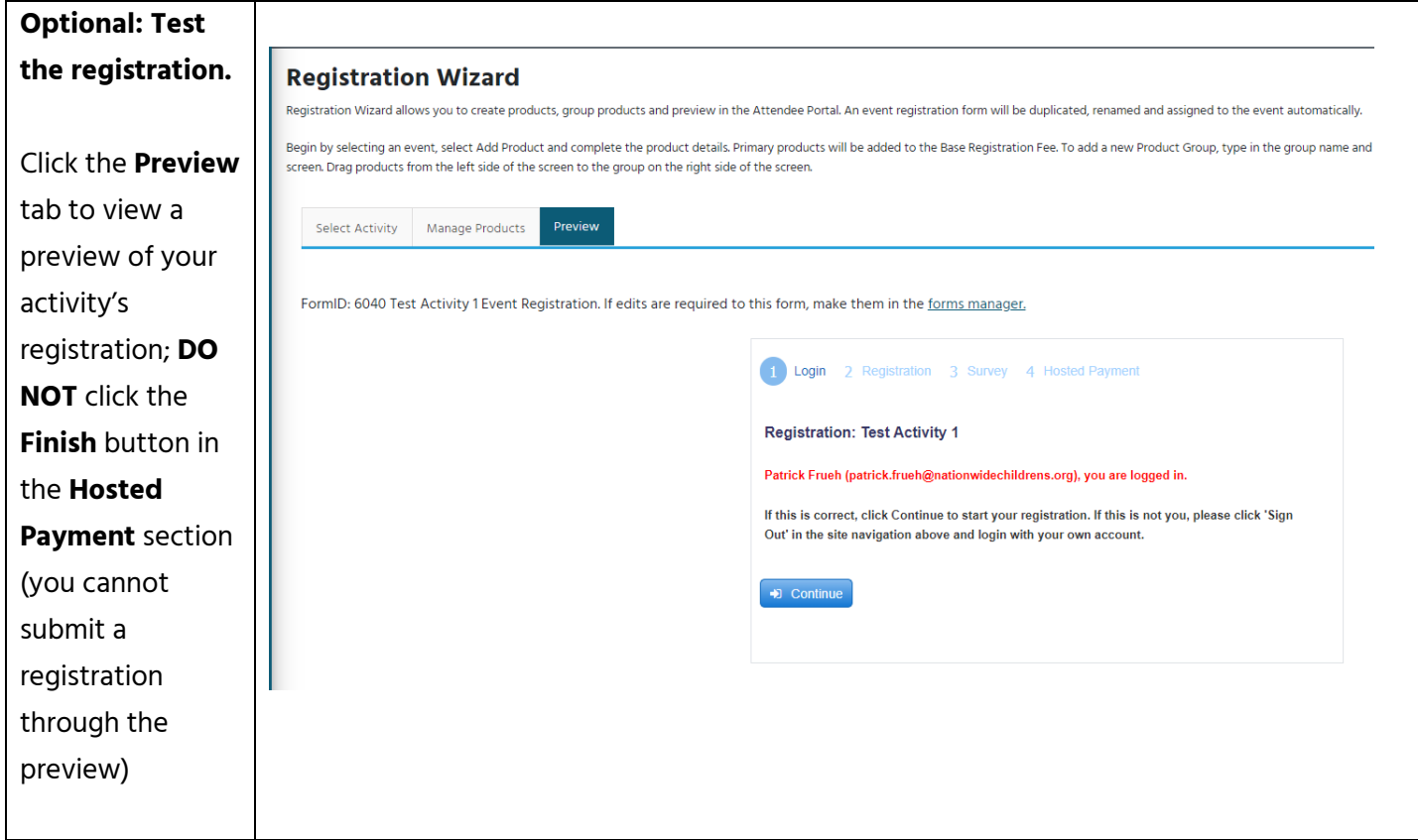

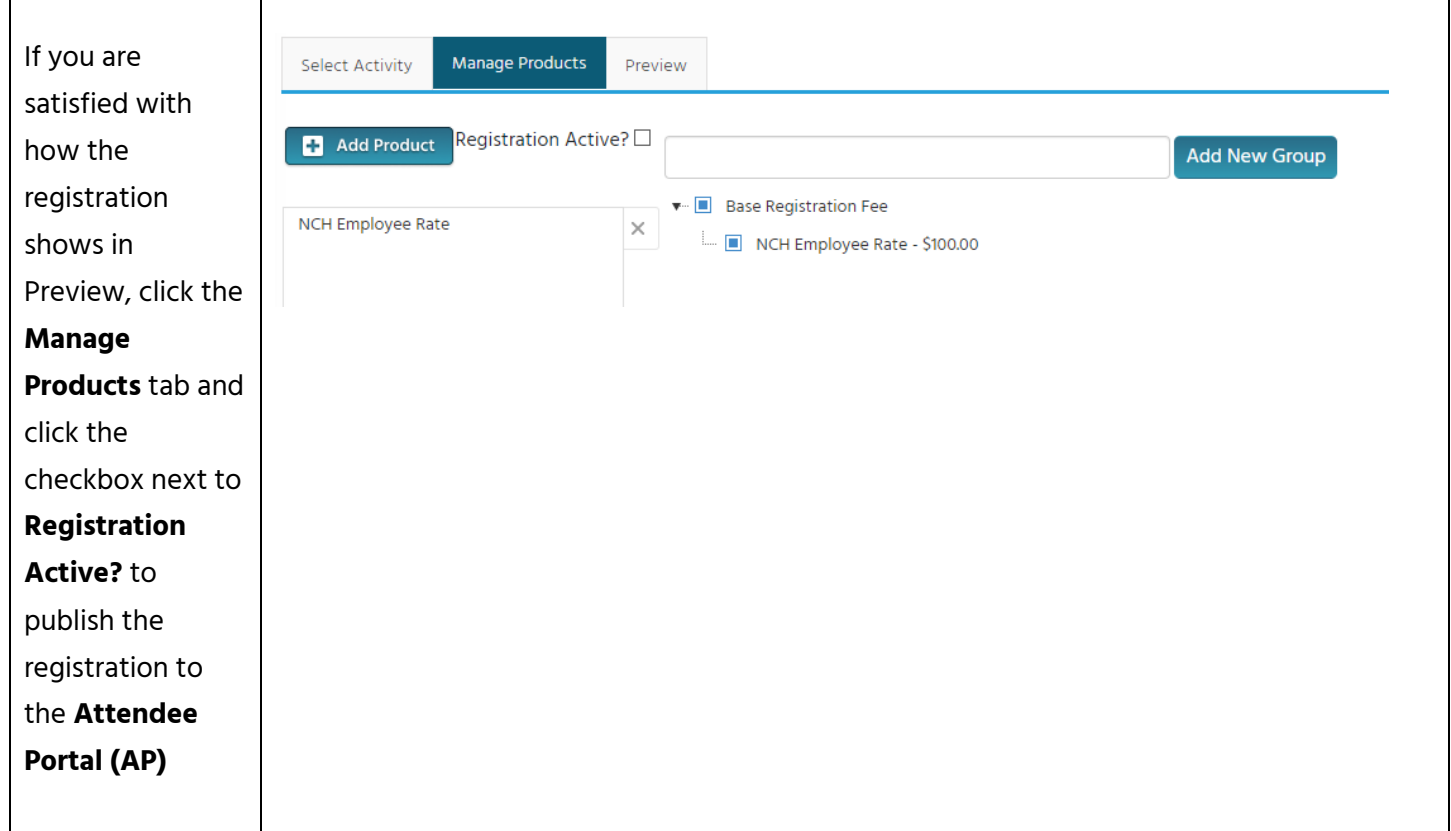

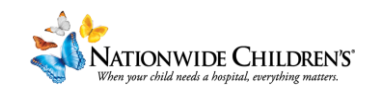

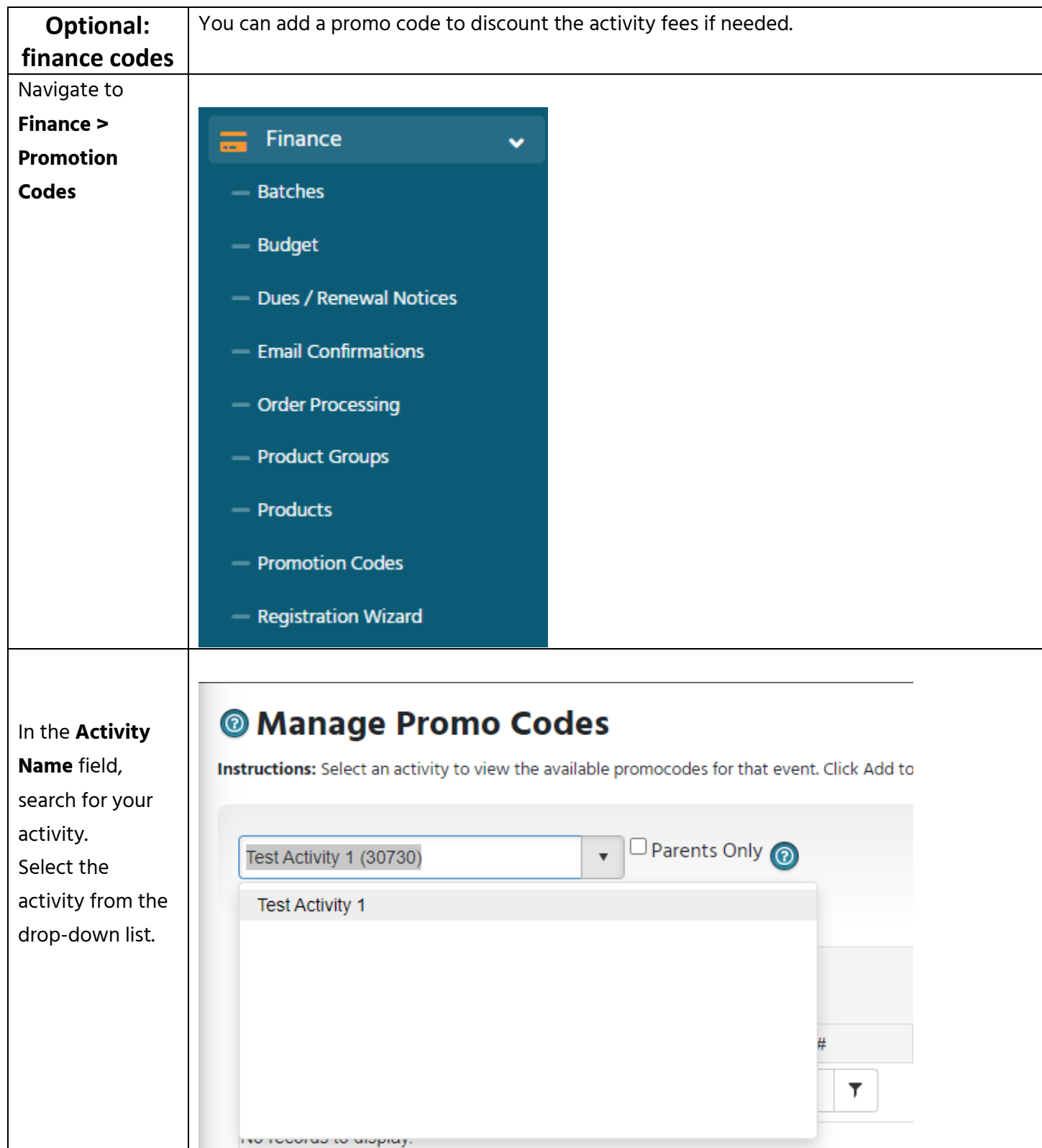

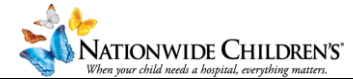

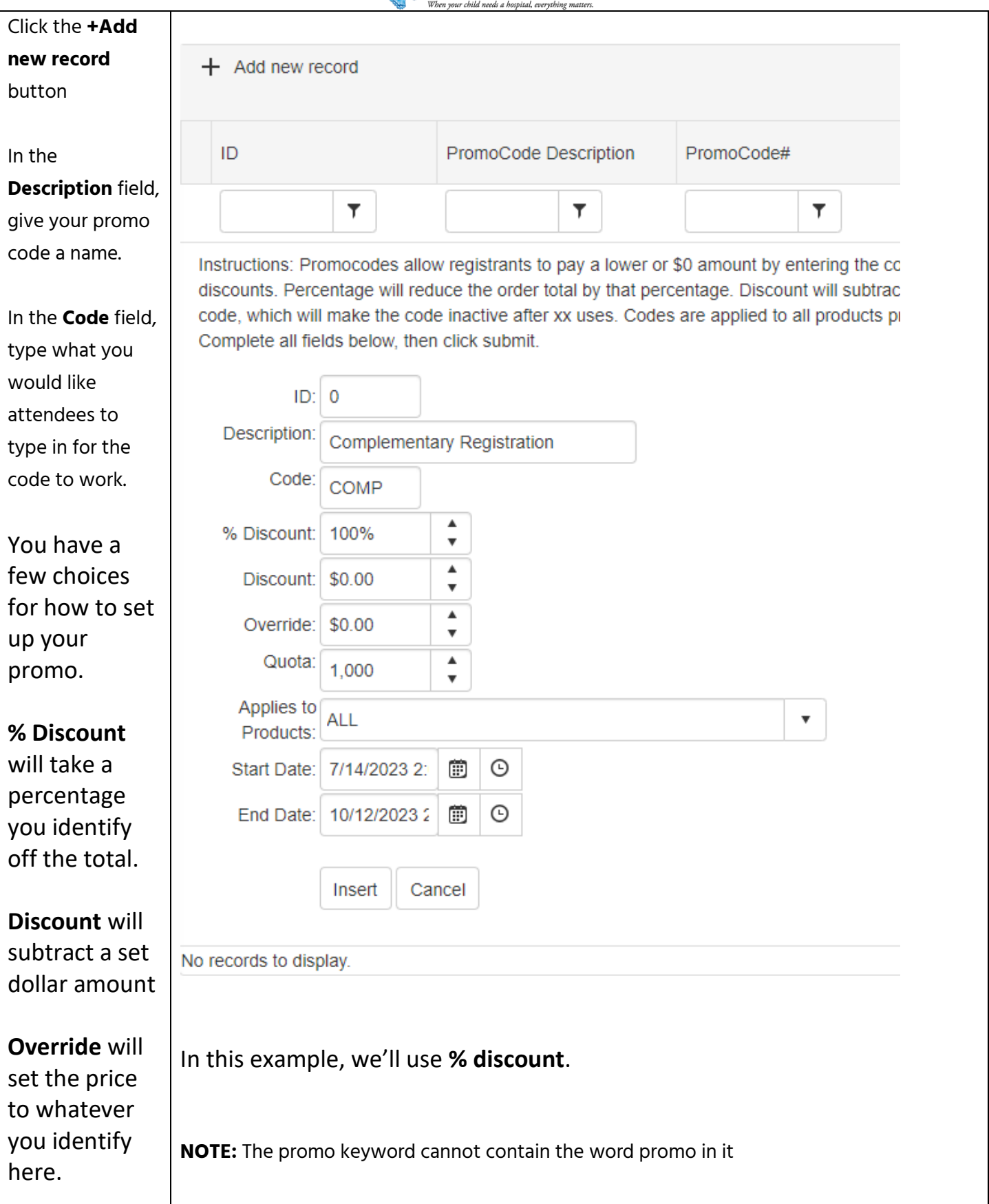

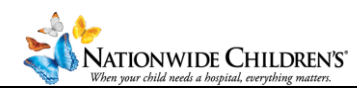

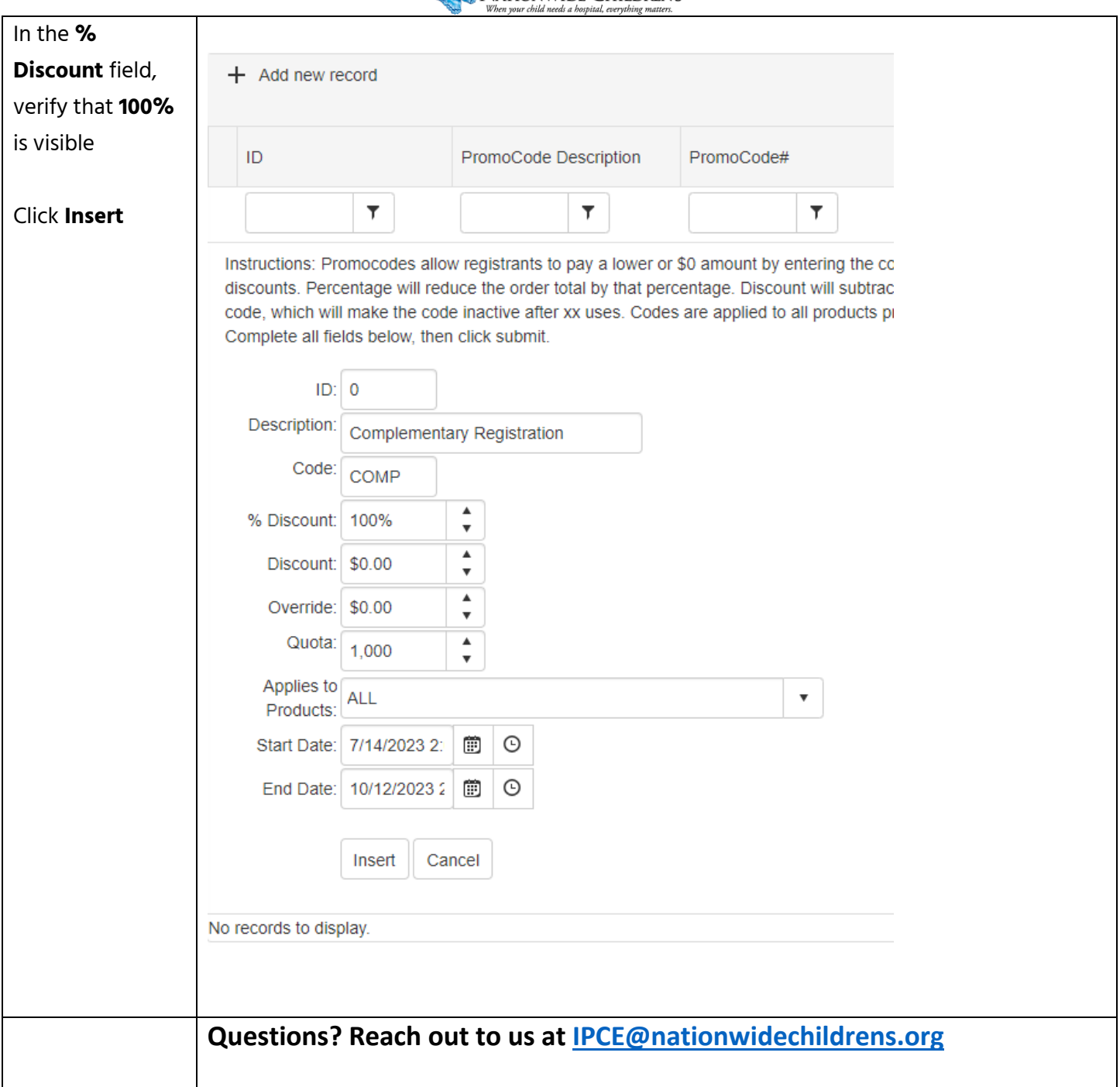